## Download

[My Book World For Mac](https://optimistic-swartz-cc7f63.netlify.app/Download-free-convert-all-list-items-to-string-python-for-windows-7-32#ZUHx=3BxbYAV9MqGKxtJfwtGi3BgbczSj==)

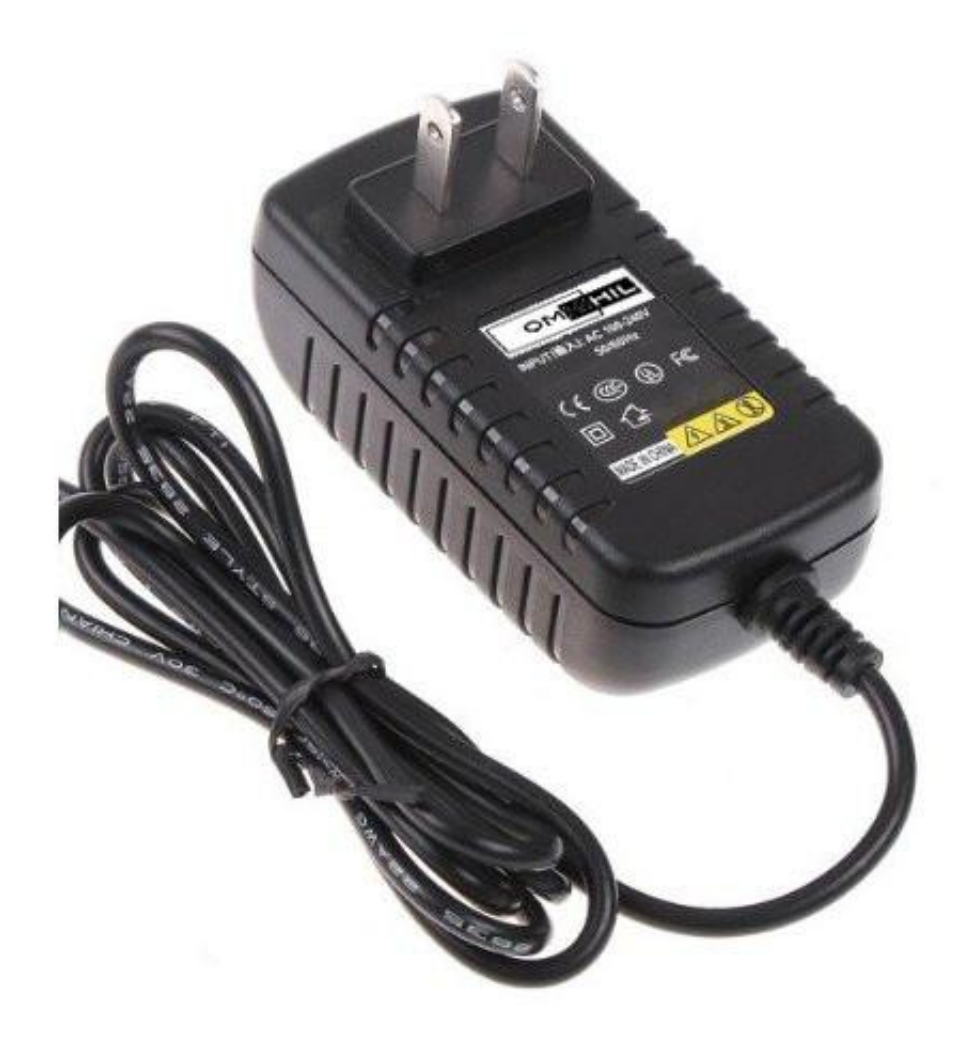

[My Book World For Mac](https://optimistic-swartz-cc7f63.netlify.app/Download-free-convert-all-list-items-to-string-python-for-windows-7-32#ZUHx=3BxbYAV9MqGKxtJfwtGi3BgbczSj==)

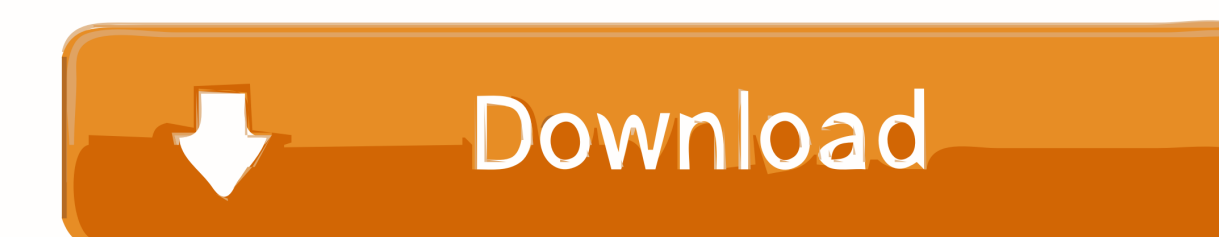

Data on first generation (Blue Rings) My Book World is accessed as CIFS/SMB shared folders.. The World Edition My Books function as Network-attached storage (NAS), by way of an Ethernet interface.

- 1. world cup
- 2. world cup 2018
- 3. world definition

The second generation (White Lights) expands the access choices to include NFS, FTP, an iTunes server.. List of all WD firmware and software available for download Check out our world macbook case selection for the very best in unique or custom, handmade pieces from our laptop sleeves shops.. View and Download Western Digital My Book Mac Edition user manual online Western Digital My Book External Hard Drive User's Manual.

## **world cup**

world cup, world map, world cup 2018, world market, world war z, world png, world class, world of warcraft, world vision, worldometer, world cup 2019, world definition, world cup schedule [Flash Decompiler For Mac Free](https://rustcompsersli.substack.com/p/flash-decompiler-for-mac-free)

From 2015 to 2017, Peter Sagan achieved the seemingly impossible: he won three road race World Championships in a row, ensuring his entry into the history books as one of the greatest riders of all time.. My Book Mac Edition storage pdf manual download Also for: My book wdh1u10000, My book wdh1u10000an, My book wdh1u15000, My book wdh1u20000, Wd10000h2u.. They also feature an extra USB host port to allow an additional USB drive to be daisychained.. wda4nc40000-02 03 02 img36 3 MB. Wd My Book For MacWd My Book World MacNew World MacRandom House presents the audiobook edition of My World by Peter Sagan, read by Sy Thomas. [لعبة تشغيل برنامج 7 ويندوز على 2019 بيس تثبيت كيفية](https://zen-kowalevski-17143e.netlify.app/---2019---7---)

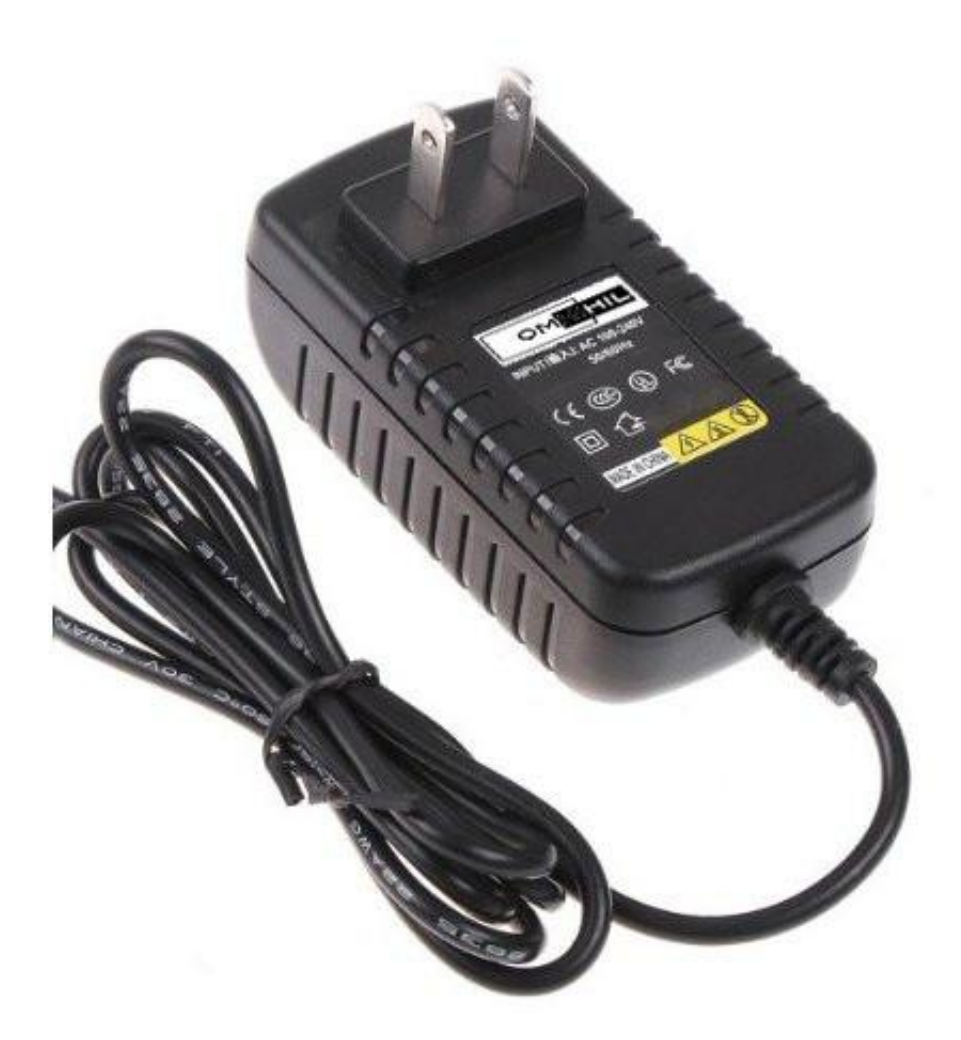

**[Man Patch Spider](https://prodacolria.weebly.com/blog/man-patch-spider)** 

## **world cup 2018**

[Installing The Package Systemfit In R Version 3.1.2 For Mac](https://site-3998324-1044-3037.mystrikingly.com/blog/installing-the-package-systemfit-in-r-version-3-1-2-for-mac) [windows 7 loader extreme edition 3503 stable rar](https://titdinaro.weebly.com/blog/windows-7-loader-extreme-edition-3503-stable-rar)

## **world definition**

[Ddj Sr Drivers Windows](http://mamanbefi.tistory.com/13)

773a7aa168 [Download Video Games For Free Mac](https://vibrant-bartik-5638a9.netlify.app/Download-Video-Games-For-Free-Mac)

773a7aa168

[KMS Office Activator 2016 Ultimate 3.3.4 download](https://chalvibibest.over-blog.com/2021/03/KMS-Office-Activator-2016-Ultimate-334-download.html)